## 1. Aufgabenstellung

- 1.1 Nehmen Sie eine Schar von Hysteresekurven so auf, dass Sie daraus die Neukurve ableiten und die Sättigungswerte der magnetischen Induktion und der Feldstärke ermitteln Können, die Sättigungsfeldstärke und die Sättigungsinduktion.
- 1.2 Ermitteln Sie für jede Hysteresekurve die Koezitivkraft  $H_C$  und die Remanenz  $B_R$  und stellen Sie diese als Funktion von  $H_{max}$  grafisch dar.
- 1.3 Stellen Sie die Neukurve graphisch dar und ermitteln Sie daraus die differentielle Permeabilität und stellen sie diese als Funktion von H graphisch dar.
- 1.4 Bestimmen Sie für drei verschiedene Hysteresekurven die Verlustleistung.

## 2. Stichworte zur Vorbereitung:

Magnetische Induktion *B*, magnetische Feldstärke H, Magnetisierung M, Neukurve, Permeabilität μ, Suszeptibilität χ, Ferro-, Ferri- und Antiferrimagnetismus, Hysterese, Verlustleistung, Sättigungsfeldstärke, Sättigungsinduktion, Koerzitivfeldstärke, Remanenz

Literatur:

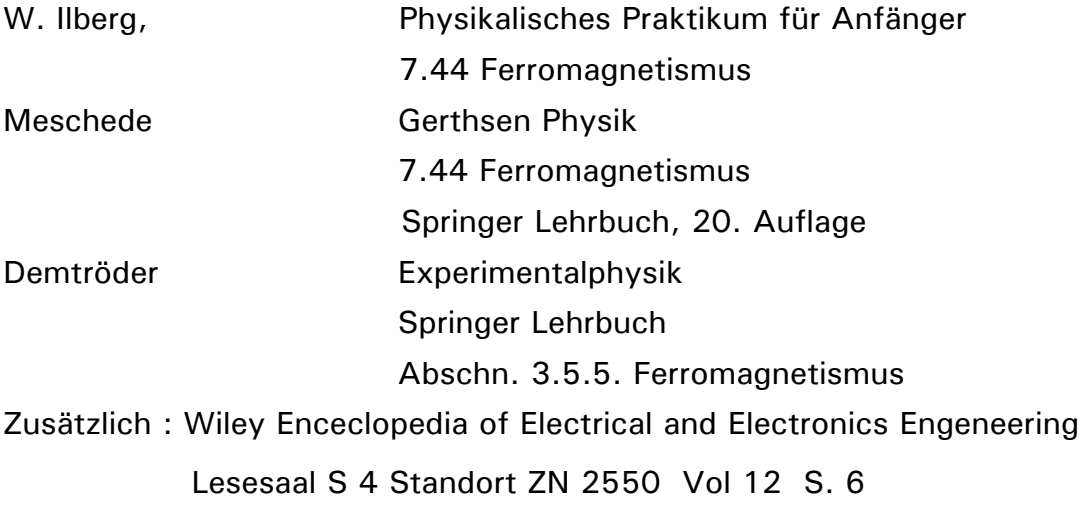

## 3. Hinweise zur Versuchsdurchführung:

Zur Durchführung wird ein Transformator mit U-I-Kern verwendet. Die Primärspule hat 500 Windungen und die Sekundärspule 50 (Achtung nicht verwechseln). Der Primärstrom darf 500 mA nicht übersteigen.

Die Aufnahme der Hysteresekurven, die grafische Darstellung der Kurven und die Integration erfolgt mit dem PC-Messwerterfassungssystem CASSY. An den Eingängen B und C lassen sich Spannungen von 0 bis 30 V messen.

Mit der dazugehörigen Software von Leybold (Oszilloskop) werden die Hysteresekurven aufgenommen, entsprechend dargestellt und auch integriert. Hinweise dazu liegen am Arbeitsplatz.

Bauen Sie dazu folgende Schaltung auf.

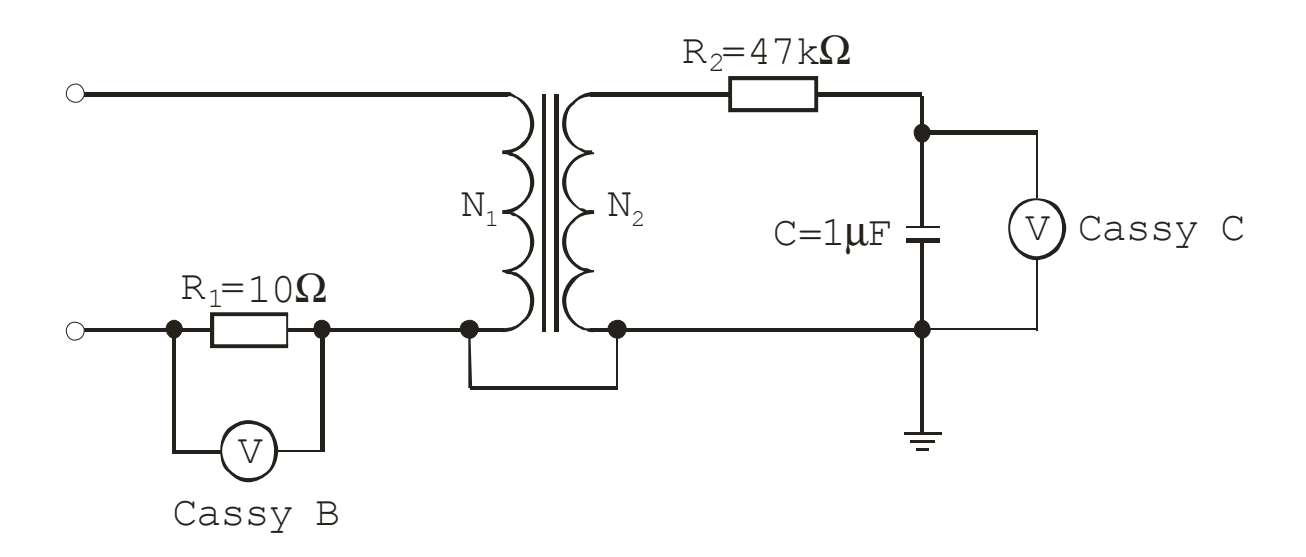

Abb. 1: Schaltung zur Augnahme der Hysteresekurven

An den Eingang B wird das zu H proportionale Spannungssignal angelegt. Für die magnetische Feldstärke einer Spule folgt

$$
H = \frac{N_1 \cdot I}{\ell} = \frac{N_1 \cdot U_B}{\ell \cdot R_1} = K_1 \cdot U_B.
$$

Dabei bedeuten

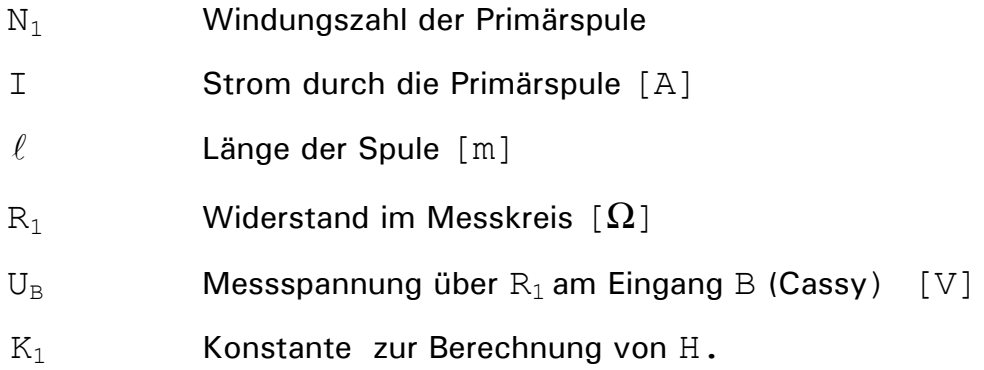

Am Eingang C (Cassy) wird ein zur magnetischen Induktion B proportionales Spannungssignal angelegt, welches durch Integration mit einem RC-Glied gewonnen wird.

Ausgehend vom Induktionsgesetz

$$
U_{ind} = -N \cdot \frac{d\Phi}{dt} = -NA \cdot \frac{dB}{dt}
$$

$$
\int U_{ind} \cdot dt = -NAB
$$

erhält man

$$
\int U_{ind} dt = R_2 \cdot C \cdot U_C
$$
  

$$
B = \frac{R_2 \cdot C}{N_2 \cdot A} \cdot U_C = K_2 \cdot U_C
$$

Dabei bedeuten

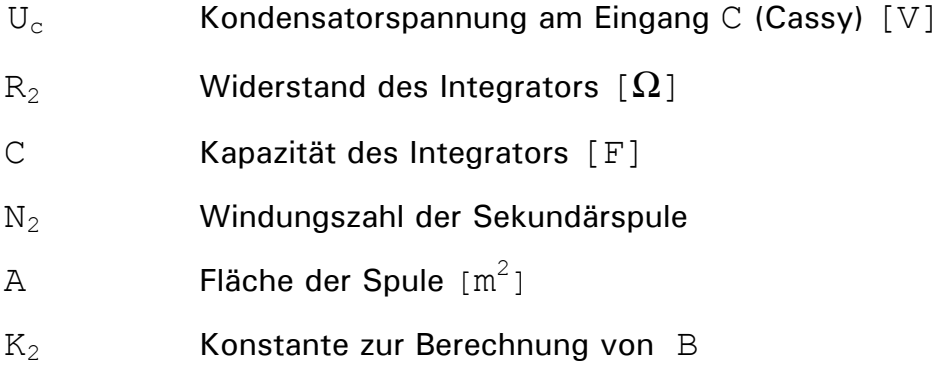